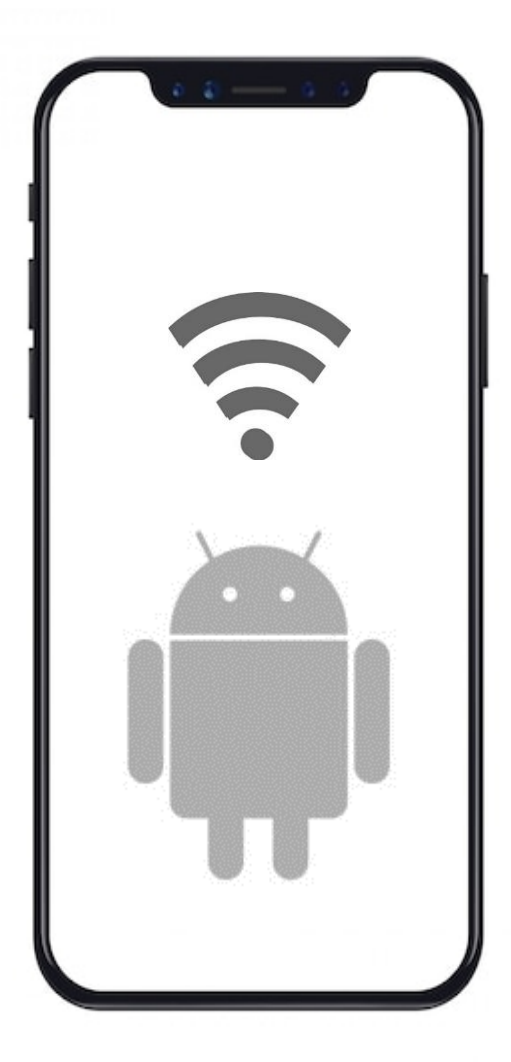

## 한국외국어대학교

# 무선 와이파이 설정 방법 Android OS

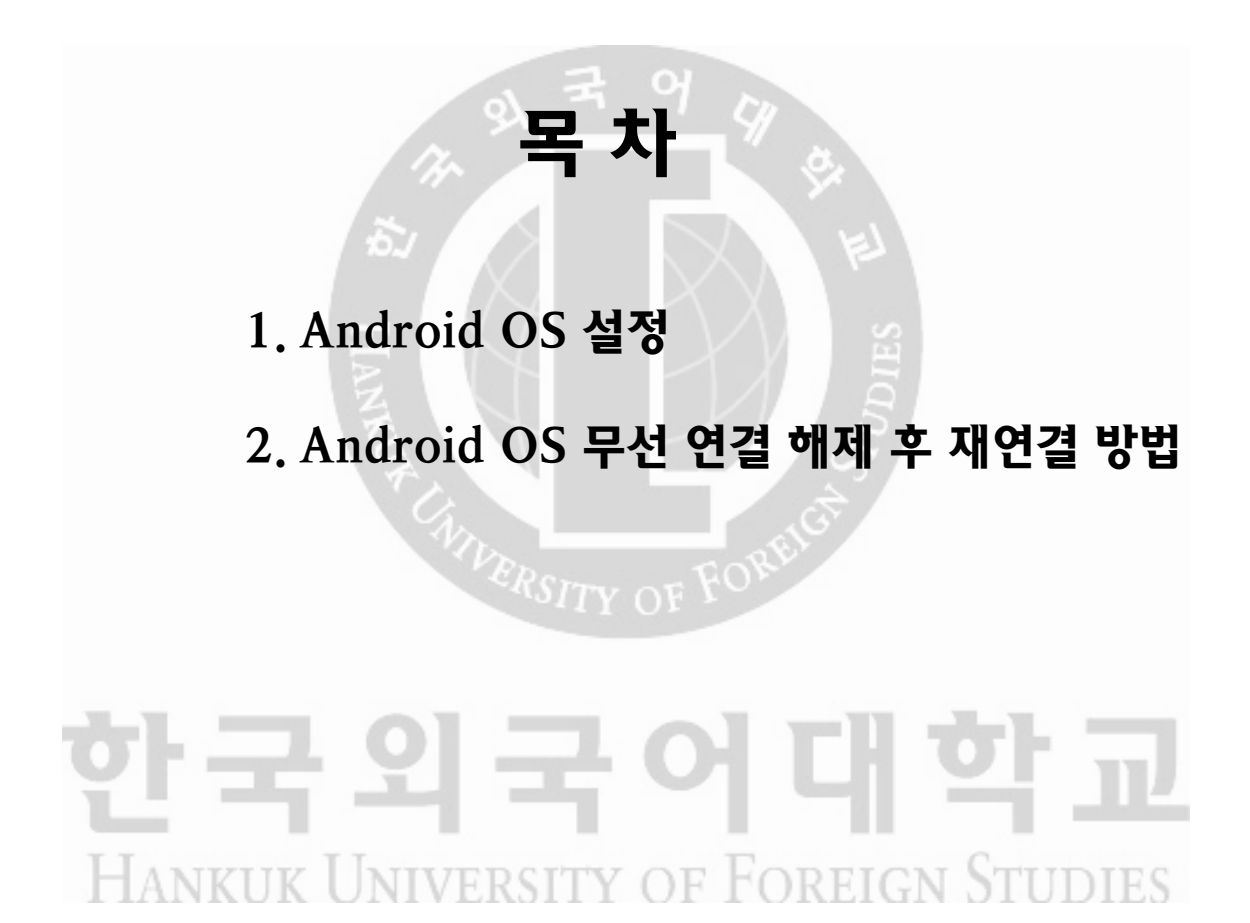

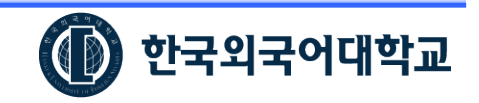

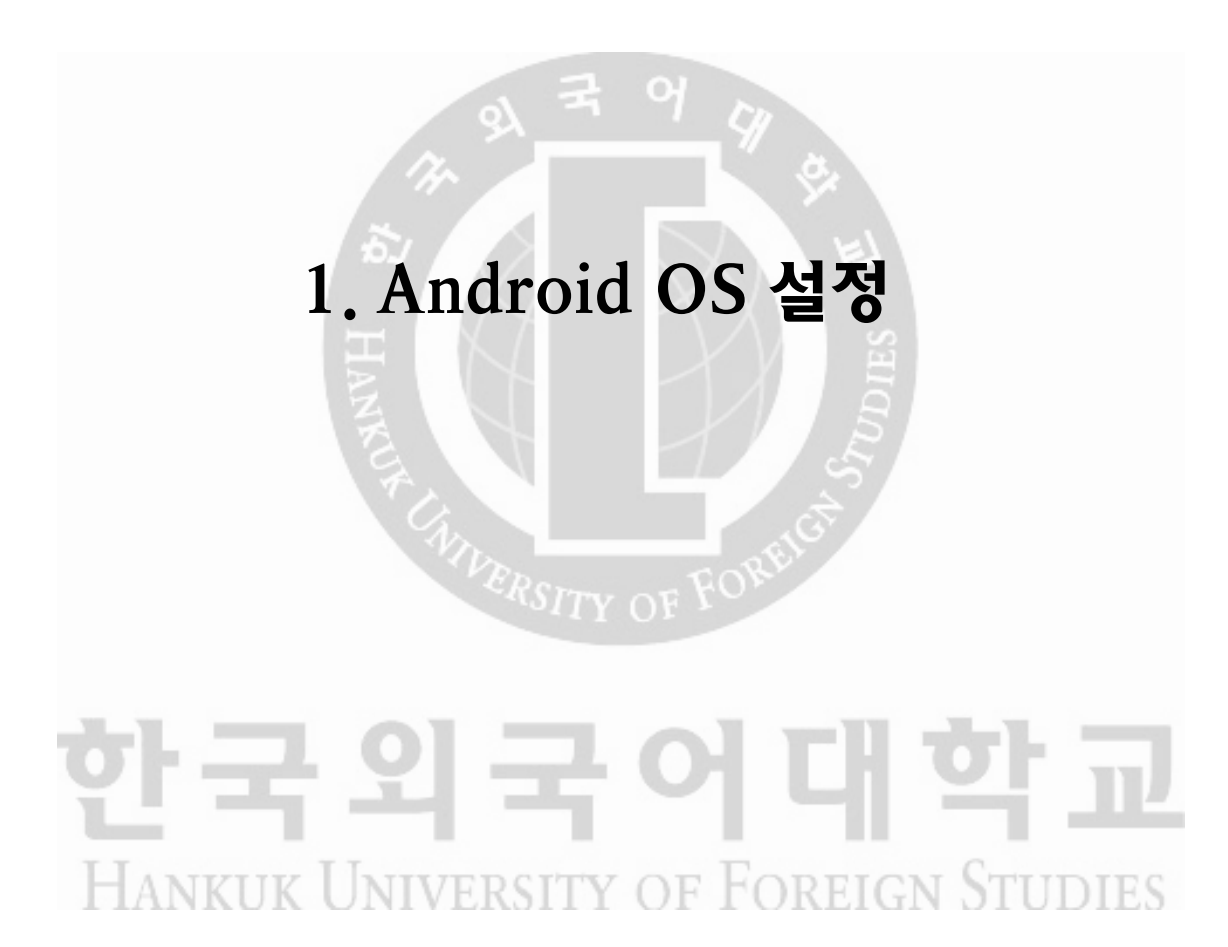

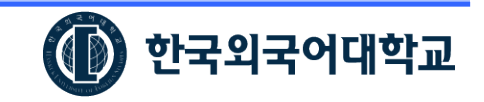

#### 1. Android OS 설정

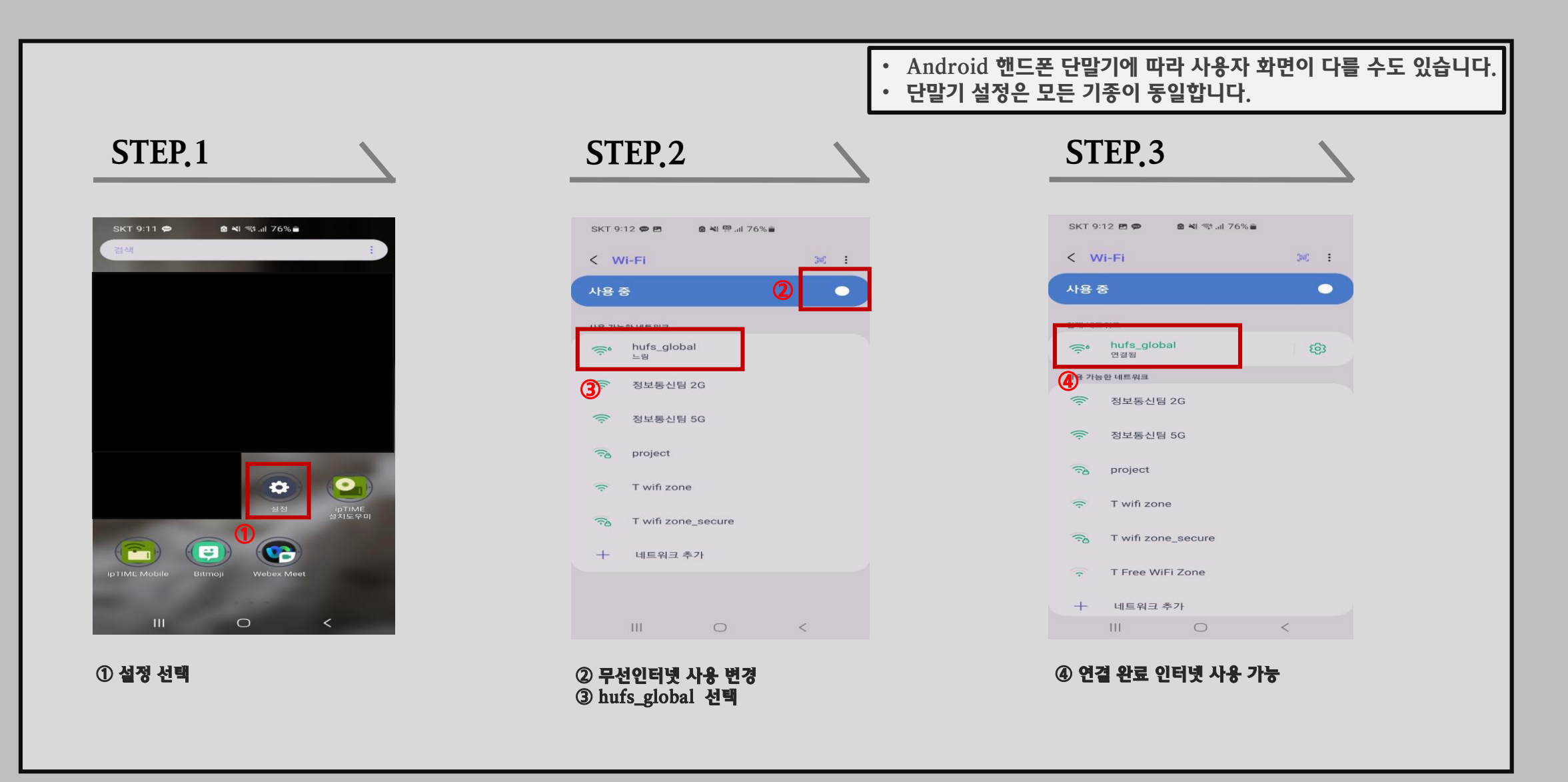

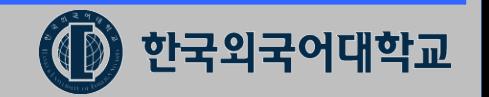

## 2. Android OS 무선 연결 해제 후 재연결 방법

# 한국외국어대학교 HANKUK UNIVERSITY OF FOREIGN STUDIES

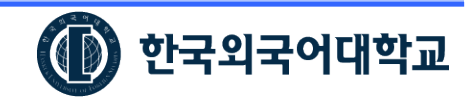

### 2. Android OS 무선 연결 해제 후 재연결 방법

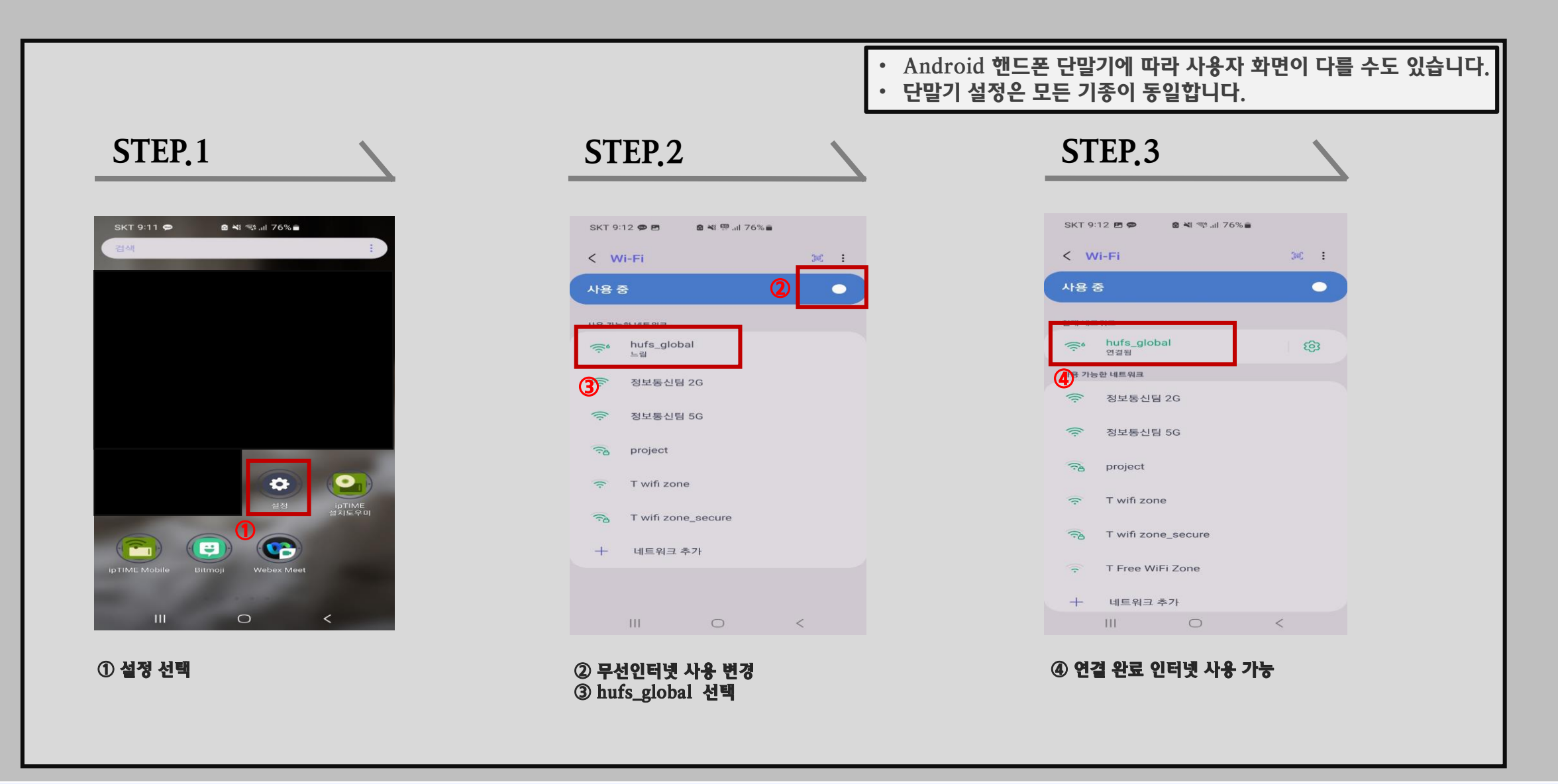

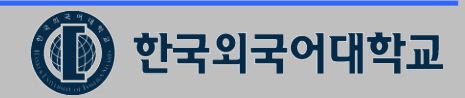